## **Seite 214**

## **Detaillierte Lösung für SHARP EL-9900G**

## **Beispiel 1**

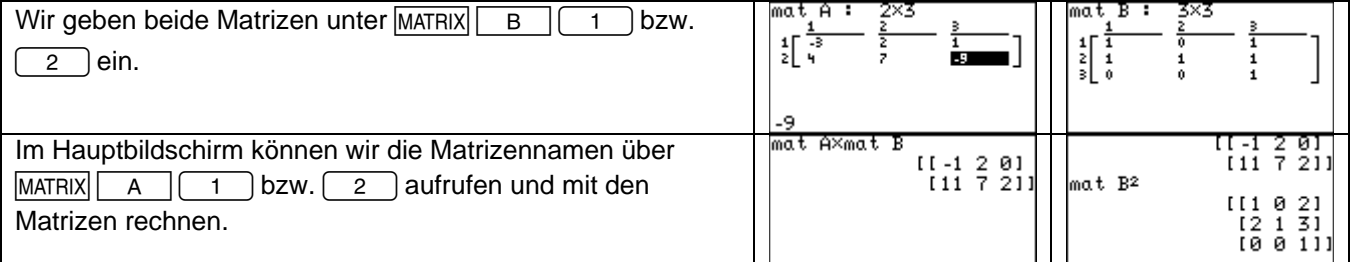

## **Beispiel 2**

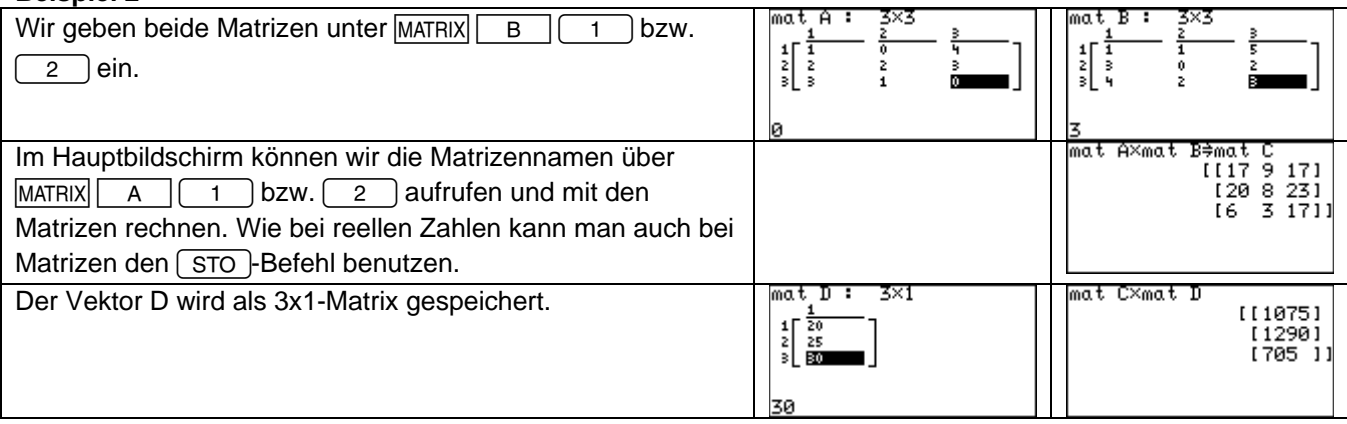

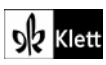